# 8-Channel Resistive Force Sensor Demo Kit

Demo Kit Software Download link: <http://files.uneotech.com:8080/share.cgi?ssid=05hPvnh>

Hardware spec:58mm x 155mm

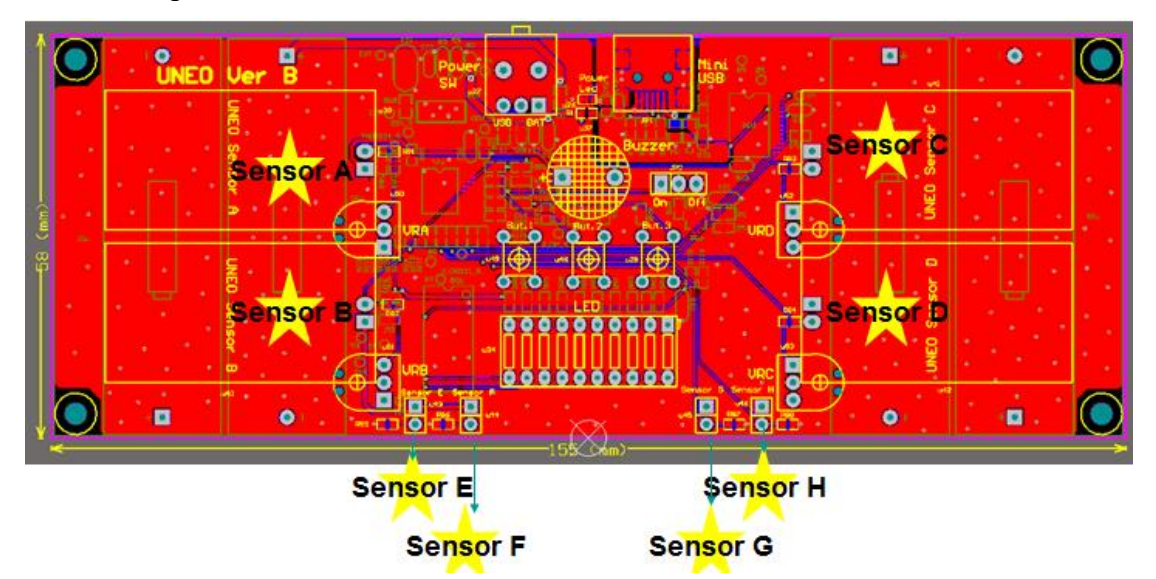

4-Channel VR100K Resistor ( Sensor A / Sensor B / Sensor C / Sensor D ) 4-Channel Fixed 10K Resistor ( Sensor E / Sensor F / Sensor G / Sensor H )

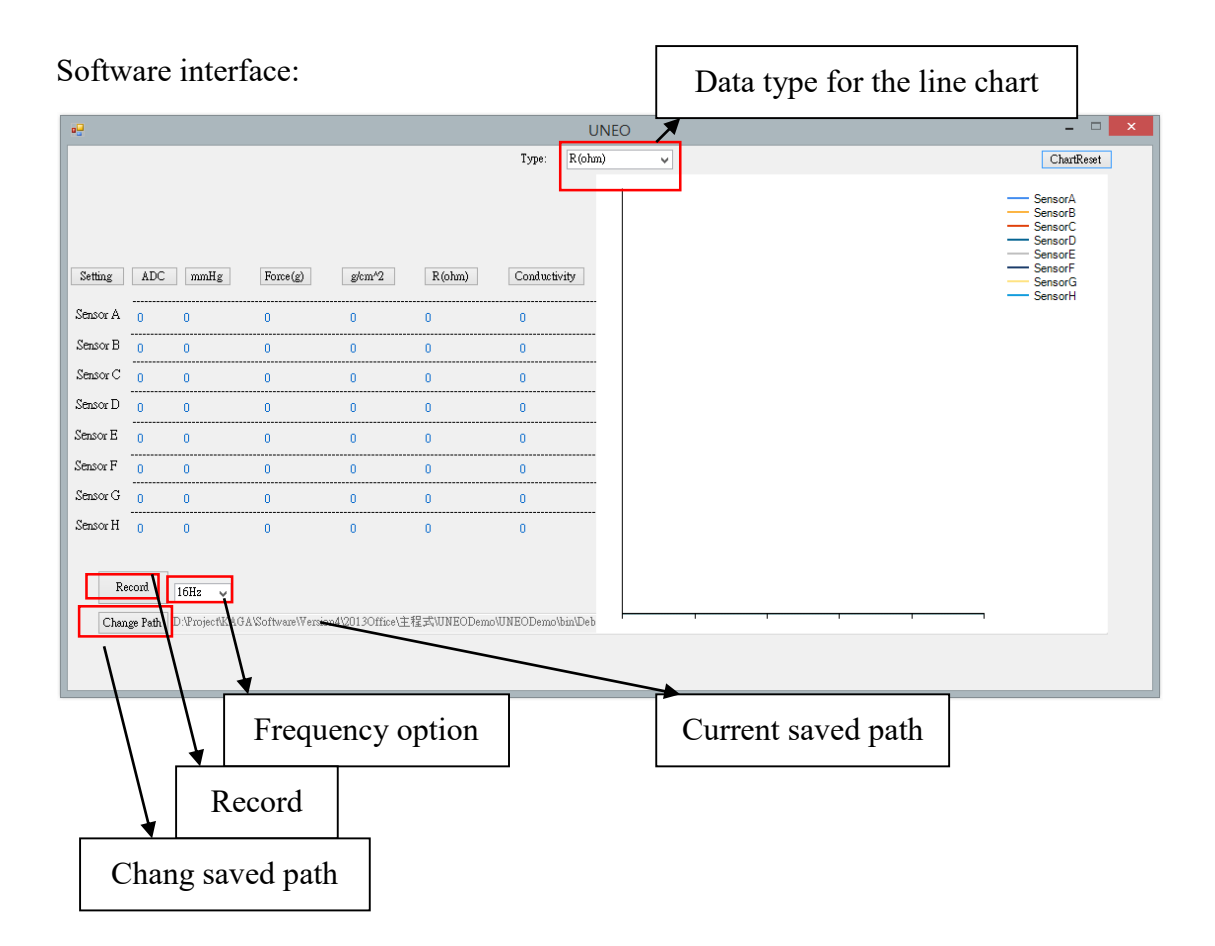

There are five different data types for the line chart (mmHg; Force(g);  $g/cm^2$ ; R(ohm); Conductivity) and the line chart image on the software interface can be saved.

Since the value of each data types (mmHg; Force(g);  $g/cm^2$ ; R(ohm); Conductivity) should be computed through the value of ADC to find out their relationship, so setting in advance is required when first time use the demo kit and software.

## Software setting function:

Step 1: click "Setting", then enter the operation interface .

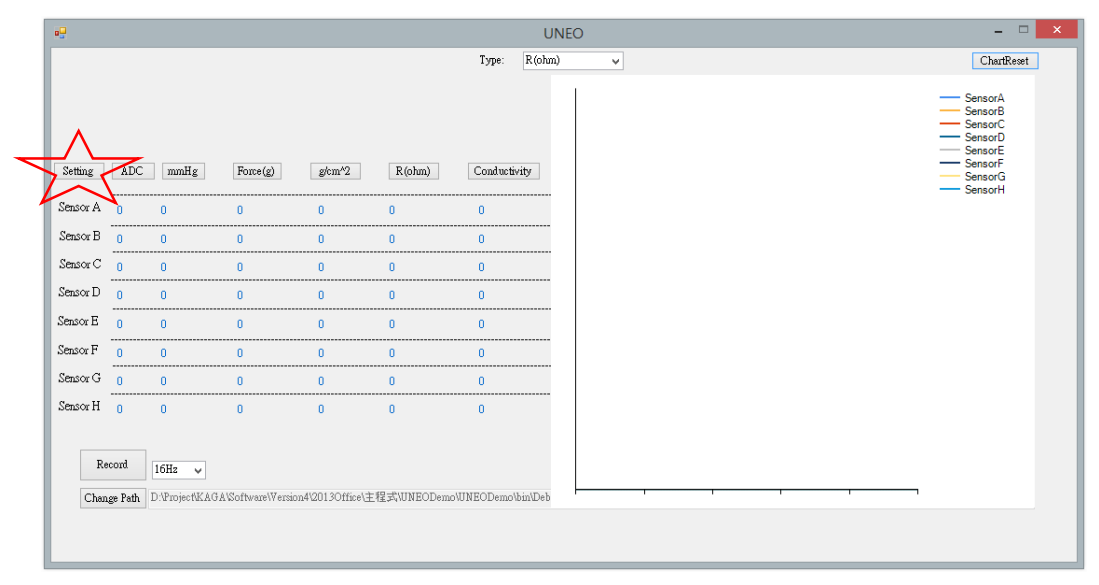

Step 2: Choose the quantity of weight that needs to be calibrated.

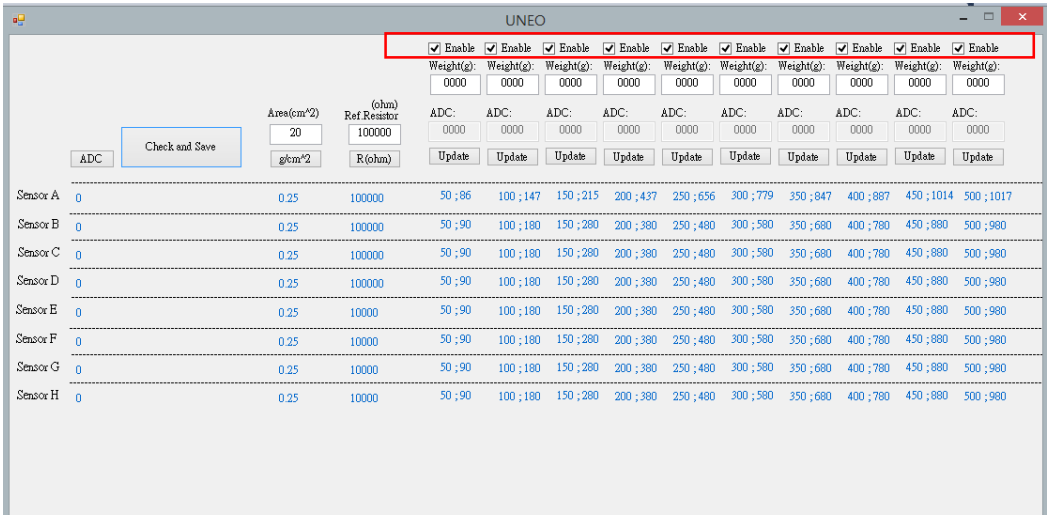

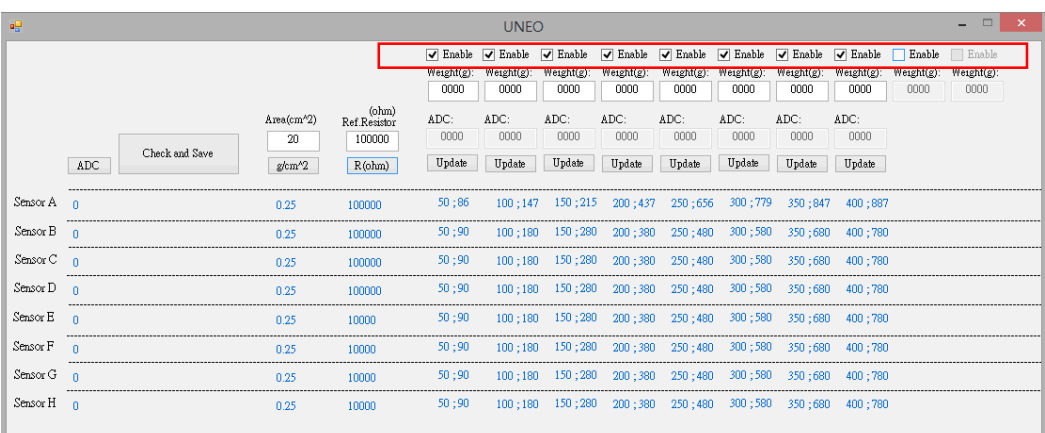

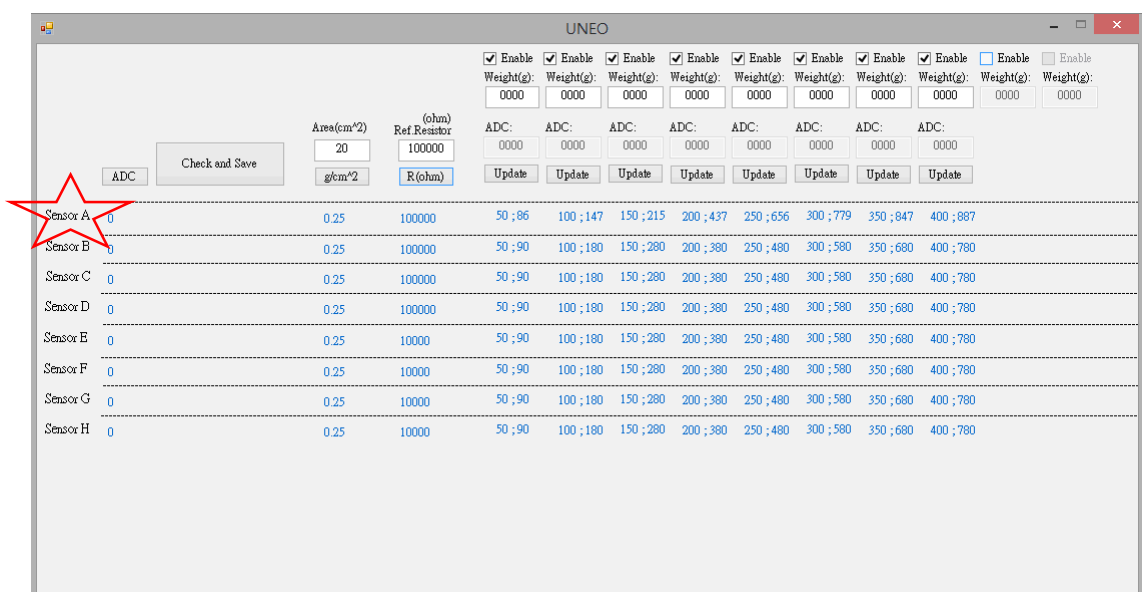

# Step 3: click channel to do calibration (only can calibrate one channel each time)

Channel you chose will display red.

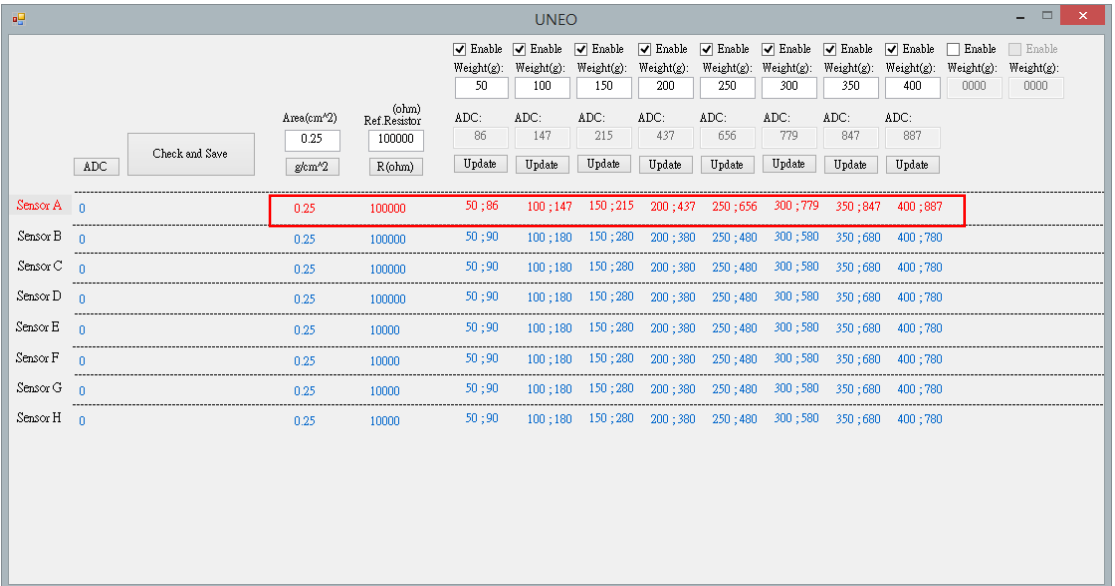

#### Calibrated information:

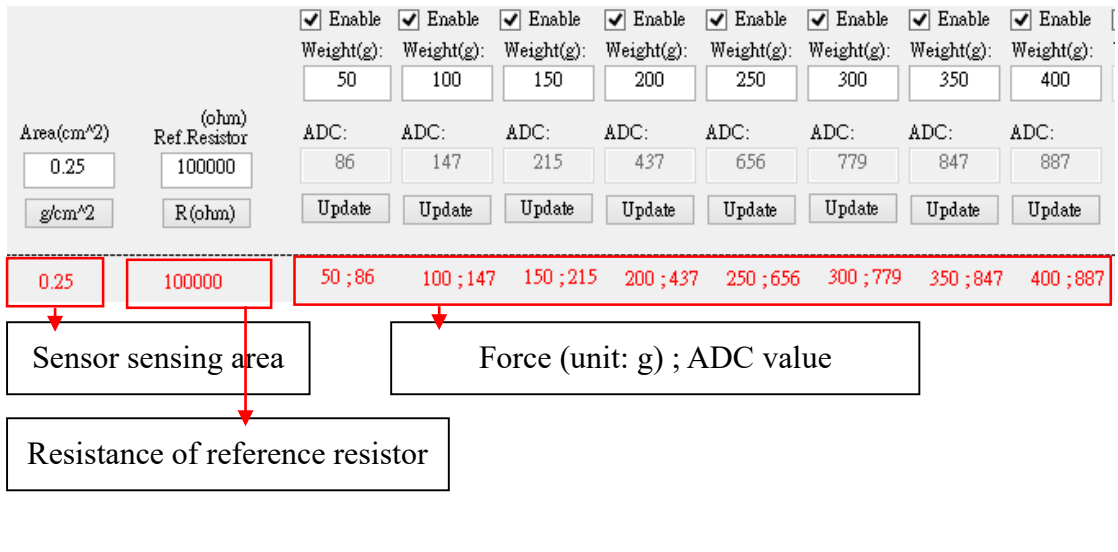

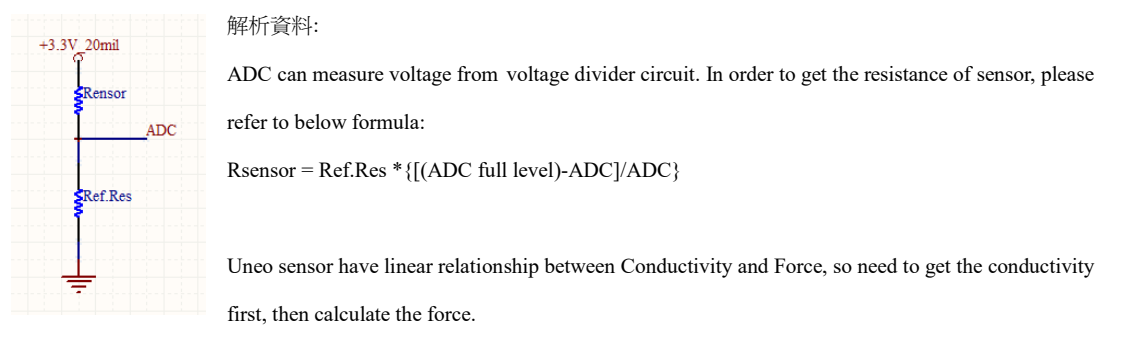

There are 8 channels in one demo kit. 4 Ref.Res for Variable resistance+Fixed resistance and 4 RefRes for only Fixed resistance.

For example, Ref.Res is 100K and ADC value is 256, so Rsensor =  $100K * (1023-256)/256$  =  $\Rightarrow$  Rsensor is 300K

Resistance / Conductivity: Use ADC value and RefRes to find out Pressure: Use Force(g) to construct a linear equation with one variable, and find the pressure value by current Conductivity.

mmHg /  $g/cm^2$ : Use Sensor Sensing Area and Force(g) to find out pressure.

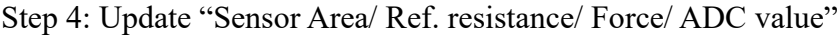

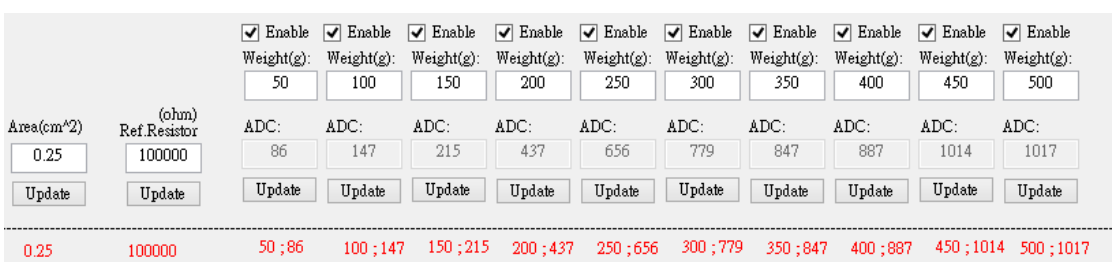

## Update Sensor area size:

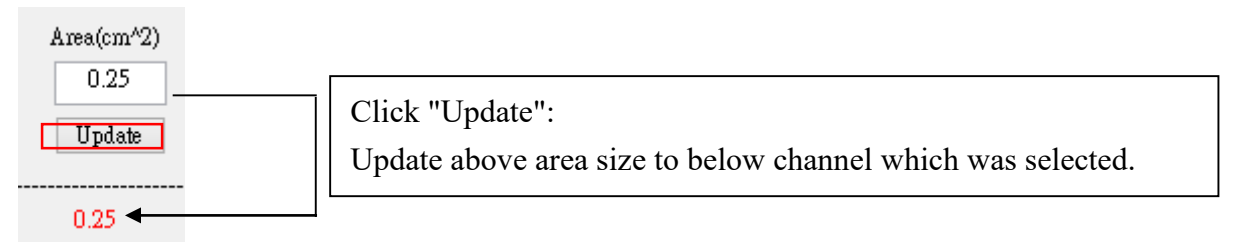

#### Update Ref. resistance:

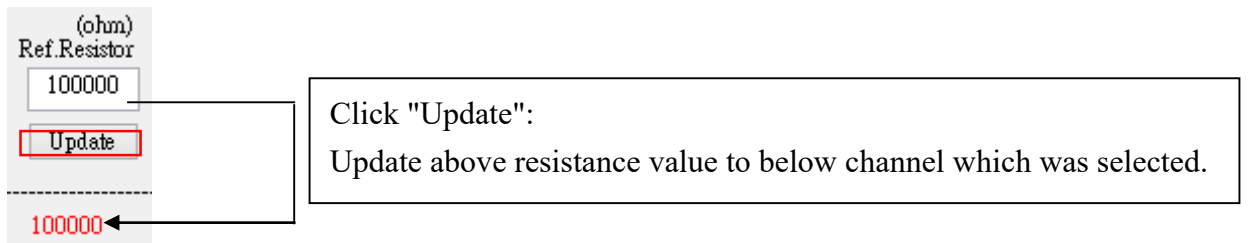

# Update force and ADC:

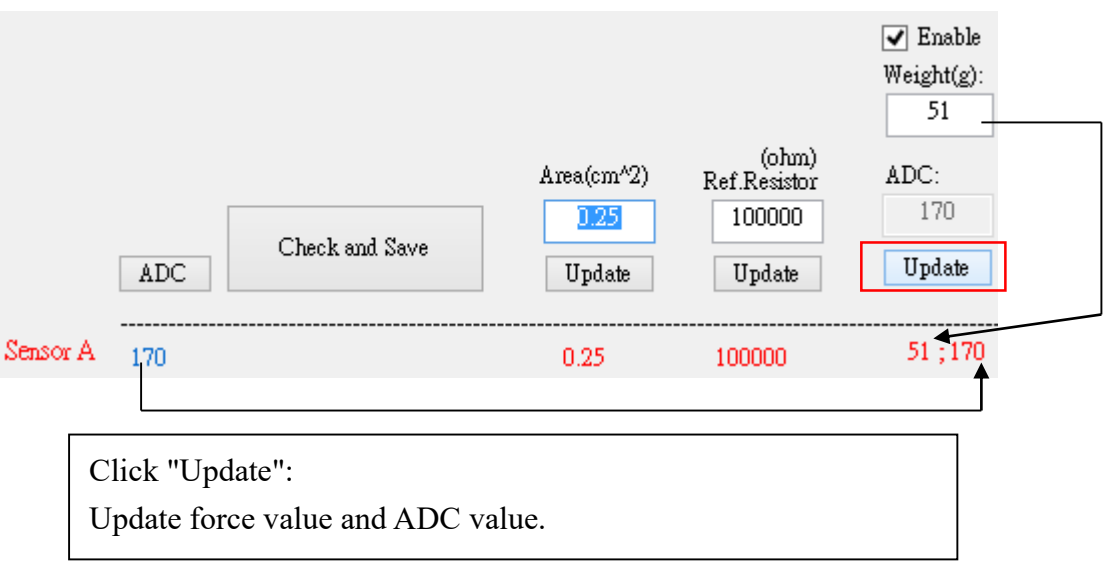

| ۊ        | <b>UNEO</b> |                             |                                                        |                                           |                      |                                                                       |                                                               |                       |                                                                                                    |                                    |                       |                       |                              |                              |
|----------|-------------|-----------------------------|--------------------------------------------------------|-------------------------------------------|----------------------|-----------------------------------------------------------------------|---------------------------------------------------------------|-----------------------|----------------------------------------------------------------------------------------------------|------------------------------------|-----------------------|-----------------------|------------------------------|------------------------------|
|          |             |                             |                                                        |                                           | Weight(g):<br>50     | $\triangledown$ Enable $\triangledown$ Enable<br>$Weight(g)$ :<br>100 | $\triangledown$ Enable<br>$Weight(g)$ :<br>150                | Weight(g):<br>200     | $\boxed{\checkmark}$ Enable $\boxed{\checkmark}$ Enable $\boxed{\checkmark}$ Enable $\boxed{\checkmark}$ Enable $\boxed{\checkmark}$ Enable<br>250 | $Weight(g)$ : $Weight(g)$ :<br>300 | Weight(g):<br>350     | $Weight(g)$ :<br>400  | Enable<br>Weight(g):<br>0000 | Enable<br>Weight(g):<br>0000 |
|          | <b>ADC</b>  | Check and Save              | Area(cm <sup>2</sup> 2)<br>0.25<br>g/cm <sup>2</sup> 2 | (ohm)<br>Ref.Resistor<br>100000<br>R(ohm) | ADC:<br>86<br>Update | ADC:<br>147<br>Update                                                 | ADC:<br>215<br>Update                                         | ADC:<br>437<br>Update | ADC:<br>656<br>Update                                                                                                    | ADC:<br>779<br>Update              | ADC:<br>847<br>Update | ADC:<br>887<br>Update |                              |                              |
| Sensor A | <br>n       | --------------------------- | 0.25                                                   | 100000                                    | 50;86                | 100:147                                                               |                                                               |                       | 150; 215 200: 437 250: 656 300; 779 350: 847 400: 887                                                                                              |                                    |                       |                       |                              |                              |
| Sensor B |             |                             | 0.25                                                   | 100000                                    | 50:90                | $100 - 180$                                                           |                                                               |                       | 150;280 200:380 250:480 300;580 350:680 400:780                                                                                                    |                                    |                       |                       |                              |                              |
| Sensor C | $\Omega$    |                             | 0.25                                                   | 100000                                    | 50:90                | 100:180                                                               | 150 ; 280                                                     |                       | 200:380 250:480 300:580 350:680                                                                                                    |                                    |                       | 400:780               |                              |                              |
| Sensor D | $\Omega$    |                             | 0.25                                                   | 100000                                    | 50:90                |                                                                       | 100:180 150:280 200:380 250:480 300:580 350:680 400:780       |                       |                                                                                                    |                                    |                       |                       |                              |                              |
| Sensor E | $\Omega$    |                             | 0.25                                                   | 10000                                     | 50:90                |                                                                       | 100:180 150:280 200:380 250:480 300:580 350:680 400:780       |                       |                                                                                                    |                                    |                       |                       |                              |                              |
| Sensor F | $\Omega$    |                             | 0.25                                                   | 10000                                     | 50:90                |                                                                       | 100;180 150;280 200;380 250;480 300;580 350;680 400;780       |                       |                                                                                                    |                                    |                       |                       |                              |                              |
| Sensor G | $\Omega$    |                             | 0.25                                                   | 10000                                     | 50:90                |                                                                       | 100:180  150:280  200:380  250:480  300:580  350:680  400:780 |                       |                                                                                                    |                                    |                       |                       |                              |                              |
| Sensor H | $\Omega$    |                             | 0.25                                                   | 10000                                     | 50:90                |                                                                       | 100:180  150:280  200:380  250:480  300:580  350:680  400:780 |                       |                                                                                                    |                                    |                       |                       |                              |                              |
|          |             |                             |                                                        |                                           |                      |                                                                       |                                                               |                       |                                                                                                    |                                    |                       |                       |                              |                              |

Step 5: check current parameter and save, then re-start software.

# Circuit:

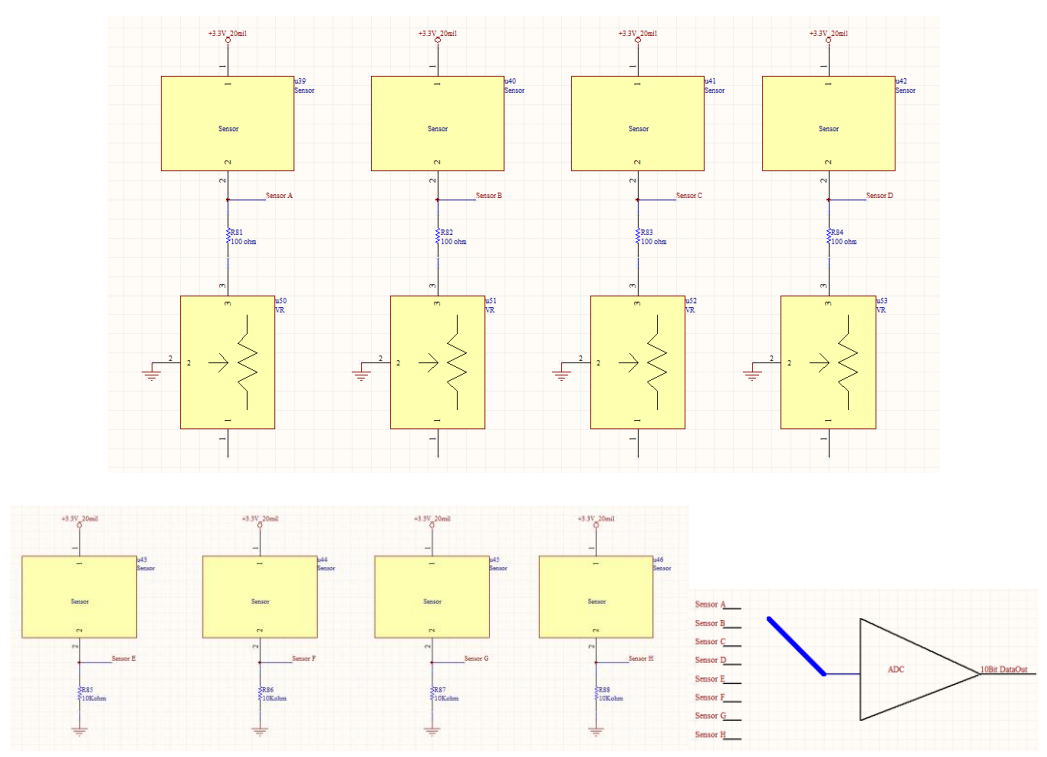